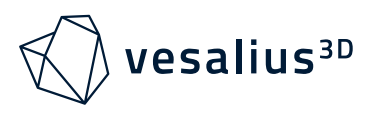

## Single Page Reference Sheet

## **Dataset Interaction**

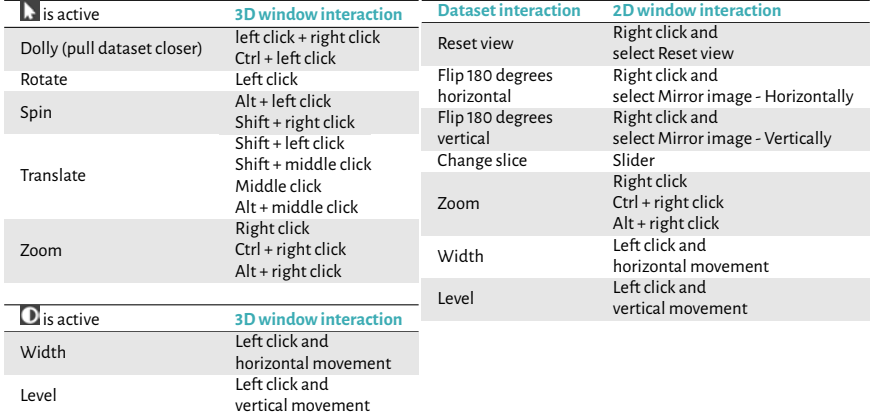

## **Widget Interaction**

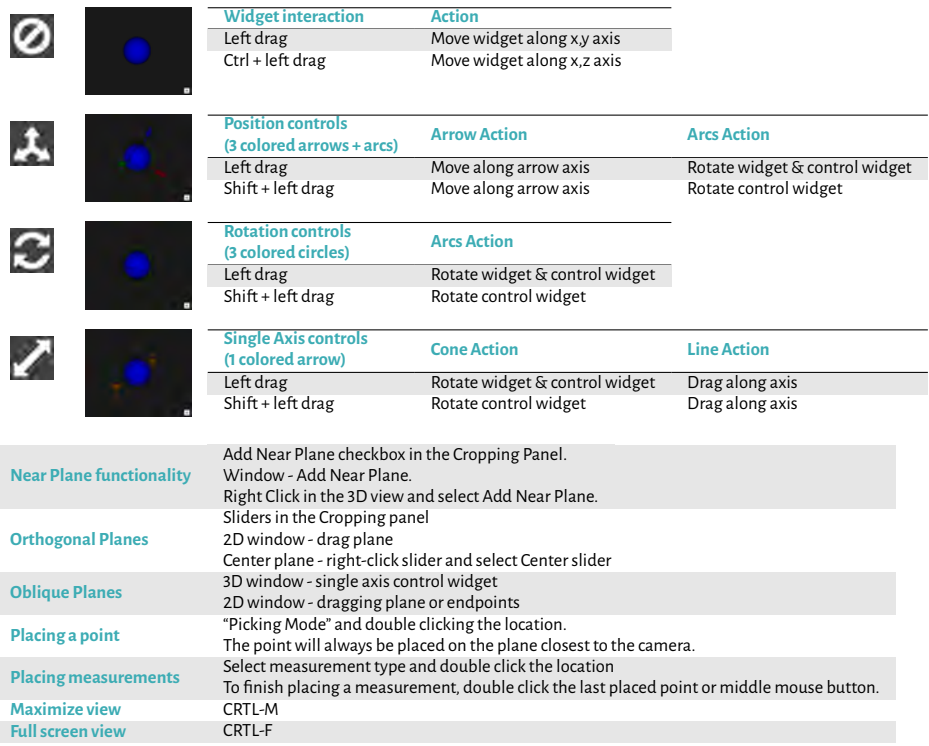